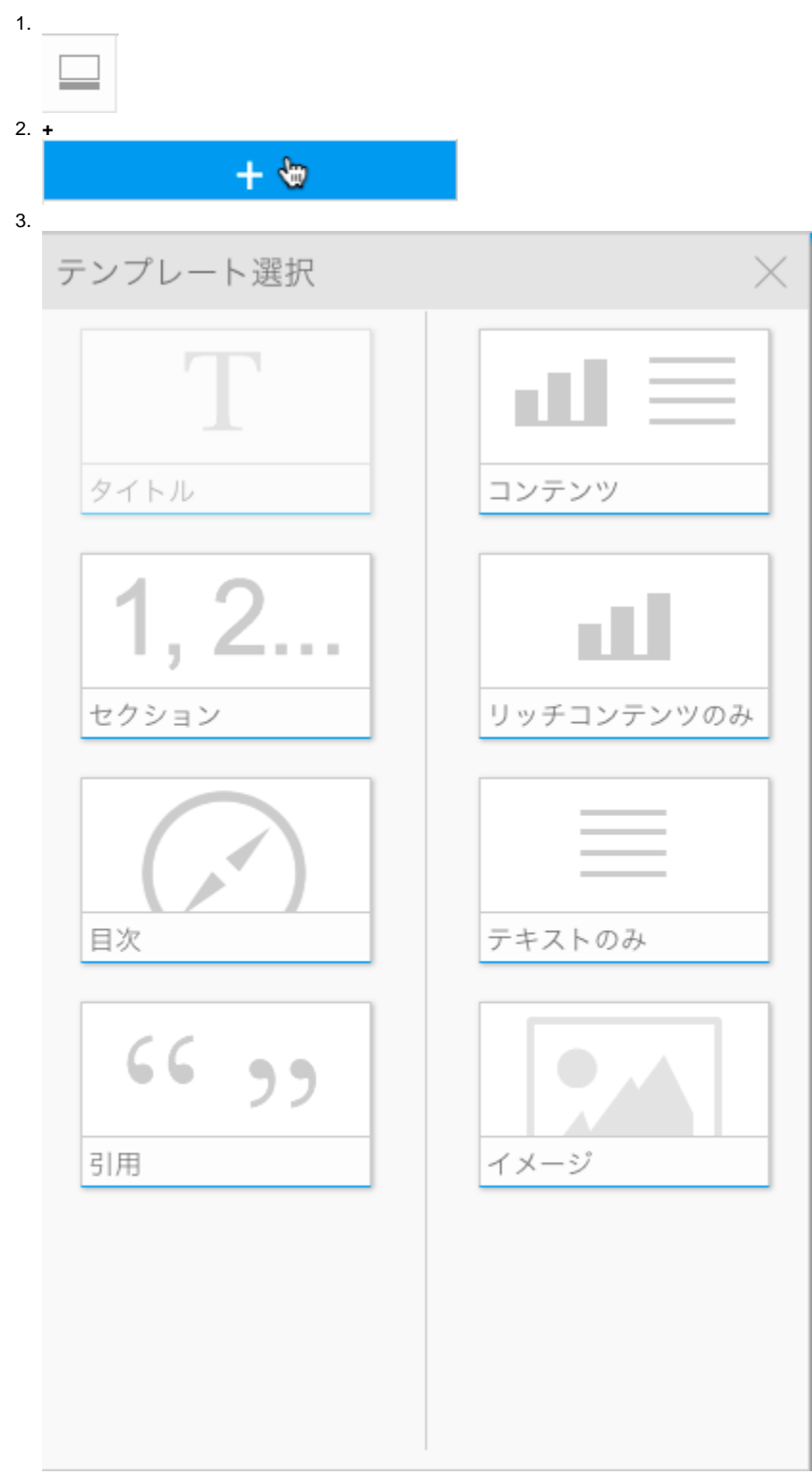

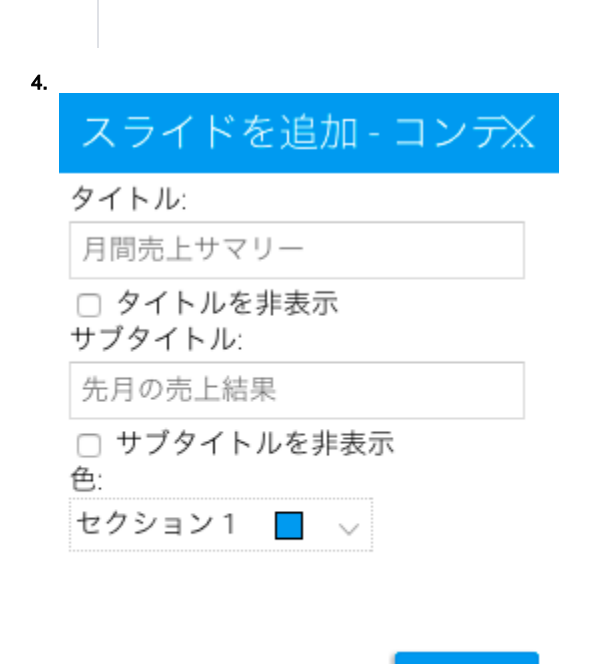

追加如

5.